## Au labo, LIMITONS

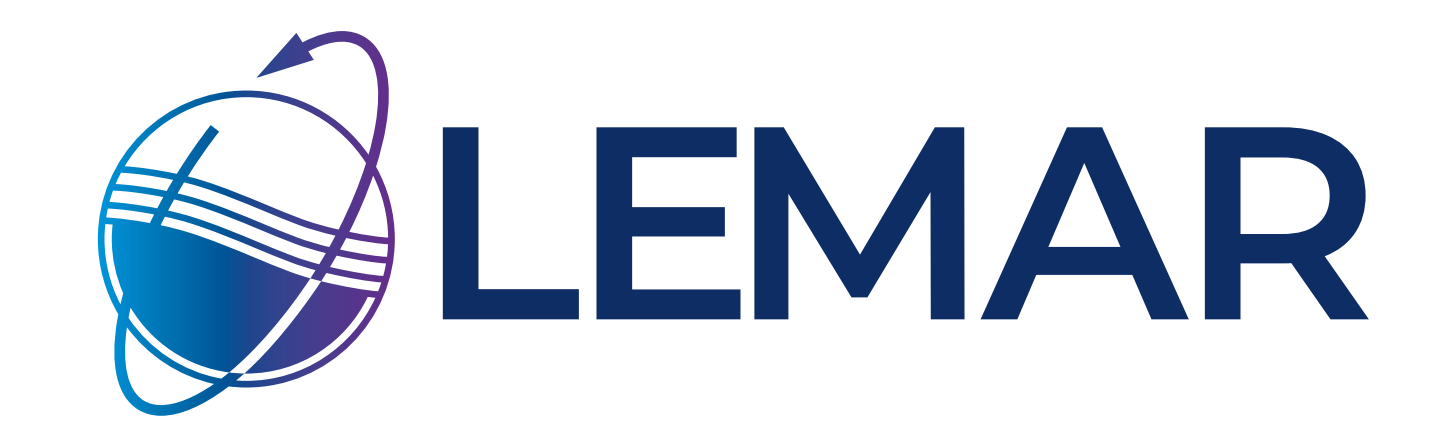

# **... la pollution numérique**

## **Allongeons la durée de vie des équipements et achetons responsable**

- ▶ Prendre soin du matériel et faire les mises à jour
- ▶ Stop à la dernière nouveauté !

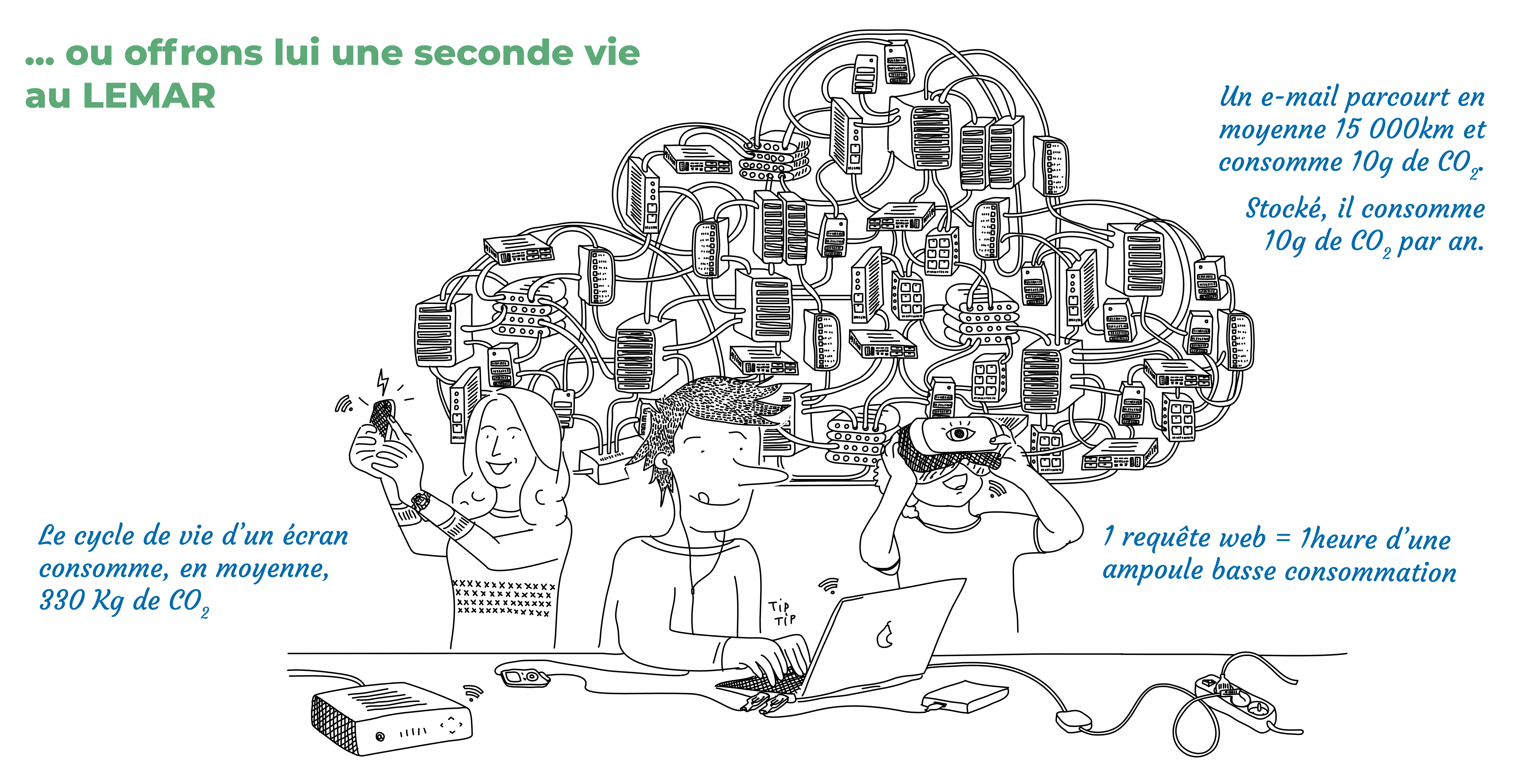

- 
- ▶ Limiter, si possible, la taille et le nombre des écrans
- ▶ Opter pour les extensions de garanties les plus longues
- ▶ Privilégier les achats groupés
- ▶ Se renseigner sur les caractéristiques écoresponsables de son matériel.

## **Recyclons le matériel obsolète...**

▶ Un bac est prévu à cet effet, local A038

## **Utilisons internet raisonnablement**

- ▶ Privilégier la connexion filaire locale
- ▶ Eviter d'interroger les moteurs de recherche et utiliser les marques pages, raccourcis et historiques
- ▶ Taper directement l'url dans la barre d'adresse
- ▶ Faire les requêtes les plus précises possibles
- ▶ Certains moteurs de recherche sont plus éco-responsables que

d'autres (Ecosia, lilo, ecogine...)

▶ Eviter d'envoyer des photos et des vidéos via messagerie et réseaux sociaux ou réduire leurs tailles de fichiers

- ▶ Limiter les nombre d'onglets ouverts
- ▶ Utiliser un bloqueur de publicité réduit la taille des pages chargées
- ▶ Trier ses données et en limiter le stockage en ligne
- ▶ Se déconnecter des réseaux sociaux quand on ne les utilise pas et bloquer les notifications
- ▶ Limiter au max le streaming vidéo (75% du trafic internet)

## **Faisons le ménage dans nos boîtes mails et réduisons le transfert de données**

- ▶ Réduire le nombre d'e-mails envoyés
- ▶ Ecrire en format texte pour réduire le poids de nos e-mails
- ▶ Réduire la taille de nos e-mails (logos, signatures, contenus
- inutiles liés aux réponses) et préférer les liens pour les pièces jointes, ou les supports amovibles quand c'est possible

- ▶ Eviter le «répondre à tous» et alléger nos réponses en supprimant les messages précédents
- ▶ Trier et faire le ménage dans nos boîtes de réception
- ▶ Filtrer nos messages, supprimer immédiatement les e-mails inutiles et vider régulièrement les corbeilles
- ▶ Se désabonner des mailing-listes non nécessaires (pub, etc... )
	- ▶ Compresser les fichiers

## **Réduisons la consommation de nos équipements**

▶ Éteindre les machines le soir et le week-end ▶ Les mettre en veille quand on s'absente plus d'une demi-heure et éteindre l'écran

#### ▶ Régler les machines en mode économie d'énergie

### **▶▶▶ Pour en savoir plus**

A l'IUEM : Feiri, Au LEMAR : GT ecoresponsable, Sur internet : Green IT, GDS EcoInfo, labo 1.5, the shift project …

## **Réduisons nos impressions**

▶ limiter au maximum les impressions

▶ Régler par défaut les impressions en noir et blanc, mode brouillon, recto-verso et combiner plusieurs pages par feuille

Illustration : Camille Leplay & Olivier Junière pour l'ADEME